Gierhardt

## **Durchlaufen eines geordneten Binärbaums**

Unten dargestellt ist ein Ausschnitt der Klasse *Binaerbaum*, der die wichtigsten Methoden, um einen Baum zu durchlaufen, zeigt.

```
public class BinaerBaum // −
2 { Knoten wurzel ;
3
4 public final int INORDER = 1;
5 public final int PREORDER = 2;
6 public final int POSTORDER = 3;
7 public final int LEVELORDER = 4;
8
9 public BinaerBaum ( )
10 { wurzel = null; }
11
12
13 private void laufeDurchINORDER (Knoten ast)
14 { i f ( ast != null )
15 { laufeDurchINORDER (ast .getLinks ());
16 Out . print (\text{ast.getInhalt}() + "_ " );
17 laufeDurchINORDER (ast.getRechts());
18 }
19 }
20
21 private void laufeDurchPREORDER( Knoten ast )
22 { i f ( ast != null )
23 \left\{\n \begin{array}{c}\n \text{Out. print (ast. getInhalt () + "^"');\n \end{array}\n\right.24 laufeDurchPREORDER (ast getLinks ());
25 laufeDurchPREORDER (ast.getRechts());
26 }
27 }
28
29 private void laufeDurchPOSTORDER( Knoten ast )
30 { i f ( ast != null )
31 \left\{ \text{laufeDurchPOSTORDER } (\text{ast.getLinks}()); \right\}32 laufeDurchPOSTORDER (ast.getRechts());
33 Out . print ( ast . get In halt () + "\sqcup" );<br>34
34 }
35 }
36
37 private void laufeDurchLEVELORDER( Knoten ast )
38 { // f e h l t !
39 // Der Baum wird beginnend bei der Wurzel
40 // ebenenweise durchlaufen .
41 }
42
43 public void laufeDurch ( int order )
44 { i f ( order == INORDER) laufeDurchINORDER ( wurzel ) ;
45 else if ( order = PREORDER) laufeDurchPREORDER ( wurzel );
46 else if (order = POSTORDER) laufeDurchPOSTORDER (wurzel);
47 else if (order == LEVELORDER) laufeDurchLEVELORDER(wurzel);
48 } // laufeDurch
```
Hinweis: An Stelle der Methode print könnte natürlich irgendeine Methode stehen, die etwas mit den Inhalten macht.

## **Beispiel 1:**

Der unten dargestellte Baum ist eine Repräsentation des arithmetischen Ausdrucks

$$
(3+4)\cdot 5+2\cdot 3.
$$

- 1. Wie muss der Baum durchlaufen werden, um aus dem Baum den arithmetischen Ausdruck (mit geeigneten Klammerungen) auszulesen?
- 2. Wie muss der Baum durchlaufen werden, um aus dem Baum den arithmetischen Ausdruck durch Überführung in einen Stack mit UPN zu berechnen?

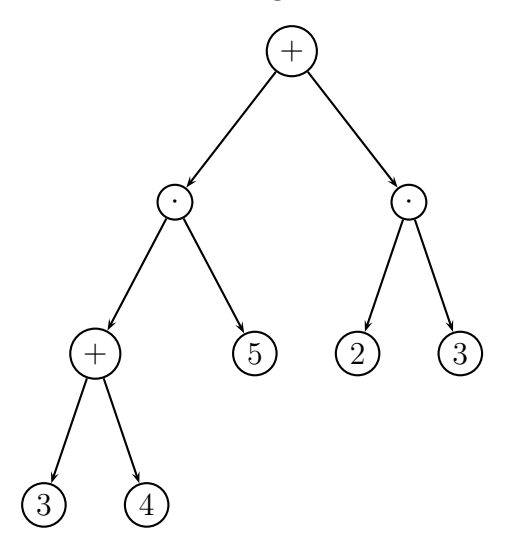

## **Beispiel 2:**

In der baumartigen Verzeichnisstruktur eines Dateisystems soll der Platzbedarf auf einem Datenträger ermittelt werden. Nach welchem Verfahren muss die Dateistruktur durchlaufen werden?

## **Beispiel 3:**

Eine baumartige Verzeichnisstruktur eines Dateisystems soll durch Einrückung dargestellt werden. Nach welchem Verfahren muss die Dateistruktur durchlaufen werden?